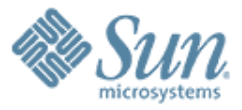

### **Profiling and Optimization of Climate, Ocean and Weather Codes on Large Clusters.**

,,,,,,,,,,,,,,,,,,,,,,

 ${\mathcal{Q}} \, {\mathcal{Q}} \, {\mathcal{Q}}$ 

### **Hans Joraandstad**

Sun Solution Center for HPC Sun Microsystems 13<sup>th</sup> Workshop on the Use of High Performance Computing in Meteorology

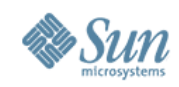

### **Purpose**

- Discuss requirements and issues for profiling
- Describe a tool and method used
- Describe profiling information obtained
- Show examples of optimizations based on profiles
- Summary and recommendations

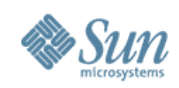

## **Agenda**

- Purpose
- Sun Products, quick look
- Sun Solution Center for HPC, where I work
- Requirements and issues for profiling
- The tools and methods used
- What you get
- Examples
- Summary/Recommendations

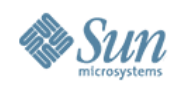

## **Sun Products, quick look**

- AMD
- Intel
- Sparc
- Switches
- Racks
- Software

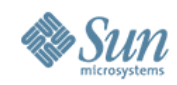

### **Sun Datacenter Switch 3456**

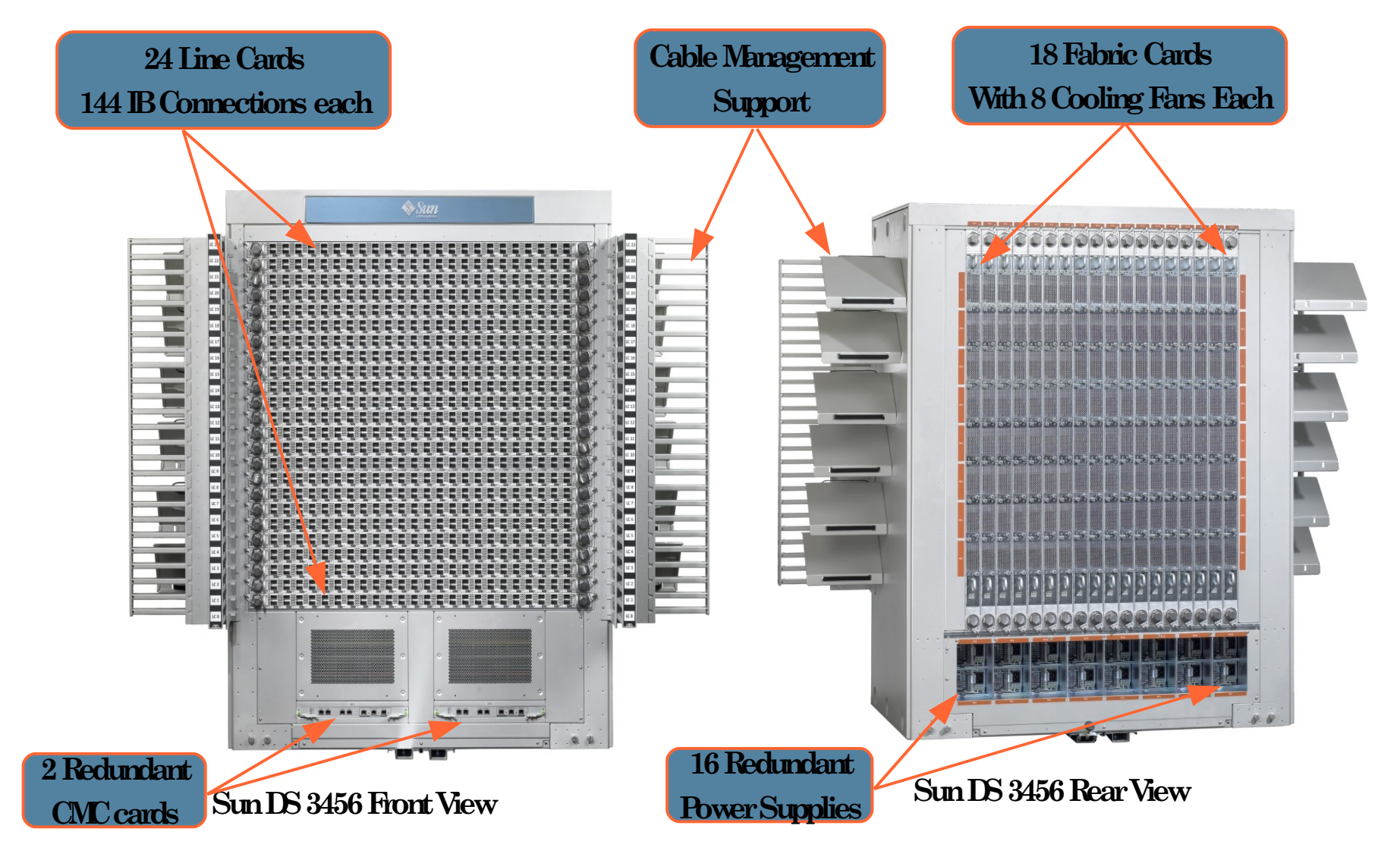

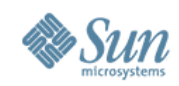

### **Project Blackbox: The Virtualized Datacenter**

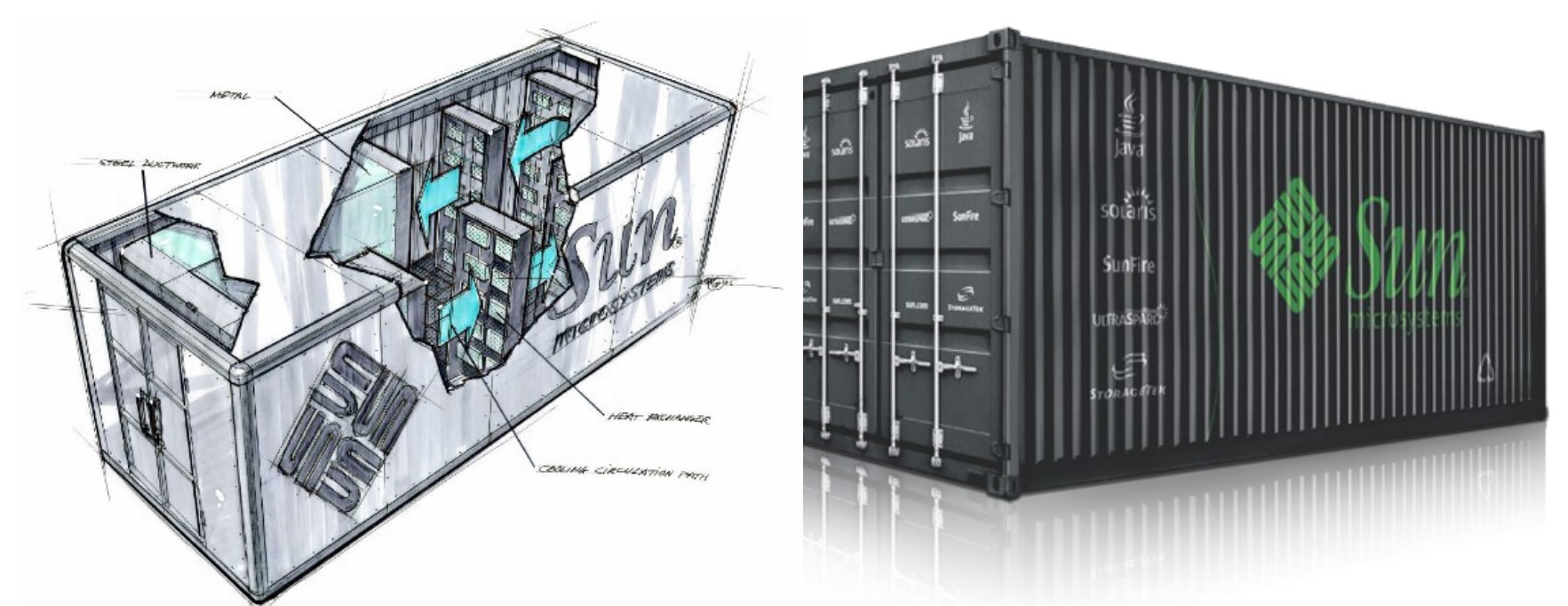

- Standard shipping container packaged with eight standard racks
- Integrated, highefficiency power and cooling
- Supports a wide range of compute, storage and network infrastructure build once, deploy anywhere when fully configured

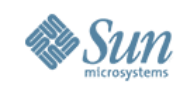

### **Sun Solution Center for HPC Located in Hillsboro, Oregon, USA**

- Over 10 Teraflops deployed
	- > More than 600 x64 and UltraSPARC nodes
	- > Continually refreshed (located next to the factory)
	- > Built with Sun Grid Rack Systems
- Available for:
	- > Proofs of Concept
	- > Benchmarks
	- > Scalability testing
	- > Risk mitigation
- Leverages years of HPC expertise from specialists all over Sun

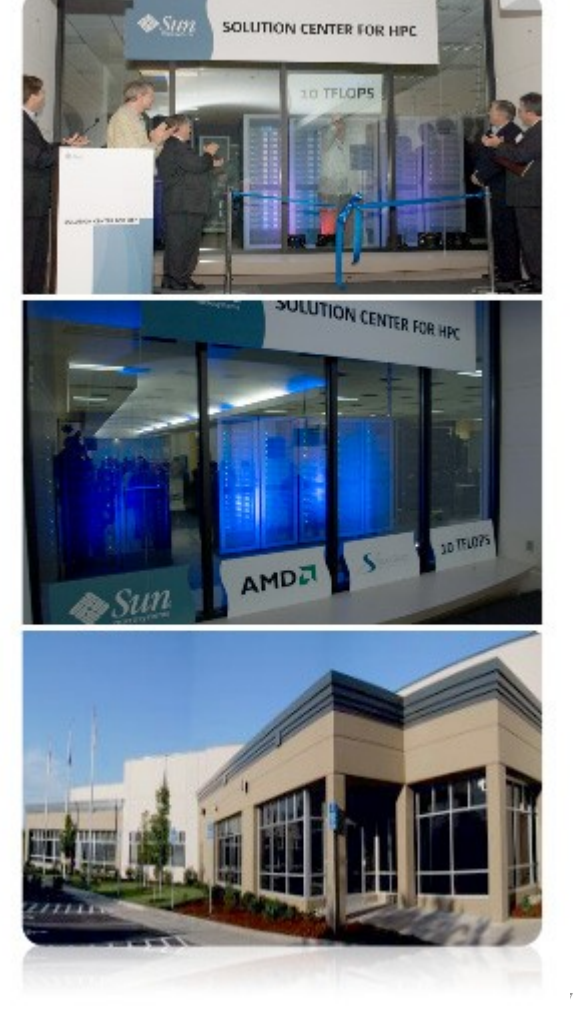

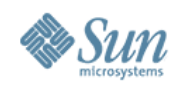

## **Why Profiling**

- Where is the time spent
- To adapt or optimize code for a given architecture
	- > Different cpus, memory, MPI stack, OS, FS
- Find bottlenecks
	- > In computation, MPI communication and/or IO
- Study, predict and/or improve scalability > What scales and if not then why not

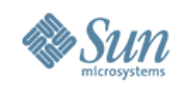

# **Requirements and Issues in Profiling**

- Choice of compiler and/or MPI stack (and OS)
	- > Built-in profiling tools vary (cost and learn to use)
	- > One tool for all?
- Use production version binary
	- > No recompilation should be necessary
	- > -g means provide debug info but still optimize
- Use in potentially complex run-environments
	- > Job scripts
	- > mpirun wrapper scripts

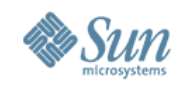

# **Requirements and Issues in Profiling**

- Use with varying (and large) number of processes
	- > Different behavior as #processes vary
	- > To study scaling issues
- Must be non-intrusive
	- > Little or no addition to elapsed time
	- > Serious issue when used with large process counts
- Provide as much details as possible in one run

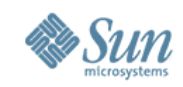

## **Sun Studio Performance Tools**

- Part of Studio 12 Compiler Suite
- Can be downloaded for free
- Has collector that understands many MPI stacks
- Has a simple collect command (use like time)
- Has CLI and GUI analyzers
- In one run you can get
	- > Function level profile
	- > Gprof type caller-callee profile
	- > Annotated source with timers per line
	- > GUI can give you timeline view of call-stack

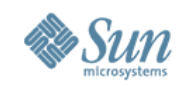

## **How to use/Method**

- Non-intrusive requirement means selective profiling
- Modify or add wrapper script that
	- > Finds the rank (from env. Variables)
	- > Potentially decides how to bind (rank to core)
	- > Start the local MPI process via
		- >EXE=<executable or \$\* if passed as argument>
		- >exec \$EXE
		- >exec \${BIND\_ME} \$EXE
		- >exec [\${BIND\_ME}] \$COLLECT \$EXE for 1 or 2 ranks
- mpirun <arguments> \$wrapper \$executable .....

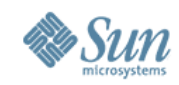

### **How to use/Method**

- The collect command in its simplest form
	- > collect <executable> ......
	- > Collect without any options gives help
	- > Name experiment if profiling more than 1 rank
- To analyze
	- > er\_print test.1.er
	- > analyzer test.1.er test.2.er .....

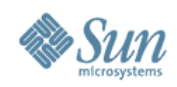

## **How to use/Method**

- Used successfully with
- Sun ClusterTools, ScaliMPI, IntelMPI, OpenMPI, MPICH. Should work ok for other MPI stacks.
- Sun Studio, Intel, PGI, PathScale, GNU compilers
- Solaris, Solaris x86, SuSE, RedHat > There are some version limitations for Linux
- Sparc, Intel and AMD

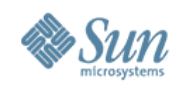

## **What you get**

- Function level profile
	- > Functions in load objects can be 'grouped'
- Caller-callee (gprof) profile
- You can set time window to restrict to 'steady state' or to one 'time step'
- Annotated source with timers per line (-g)
- GUI (analyzer) gives timeline view
- Elapsed time increase very little if at all

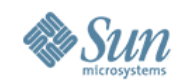

## **What you get: Function level profile**

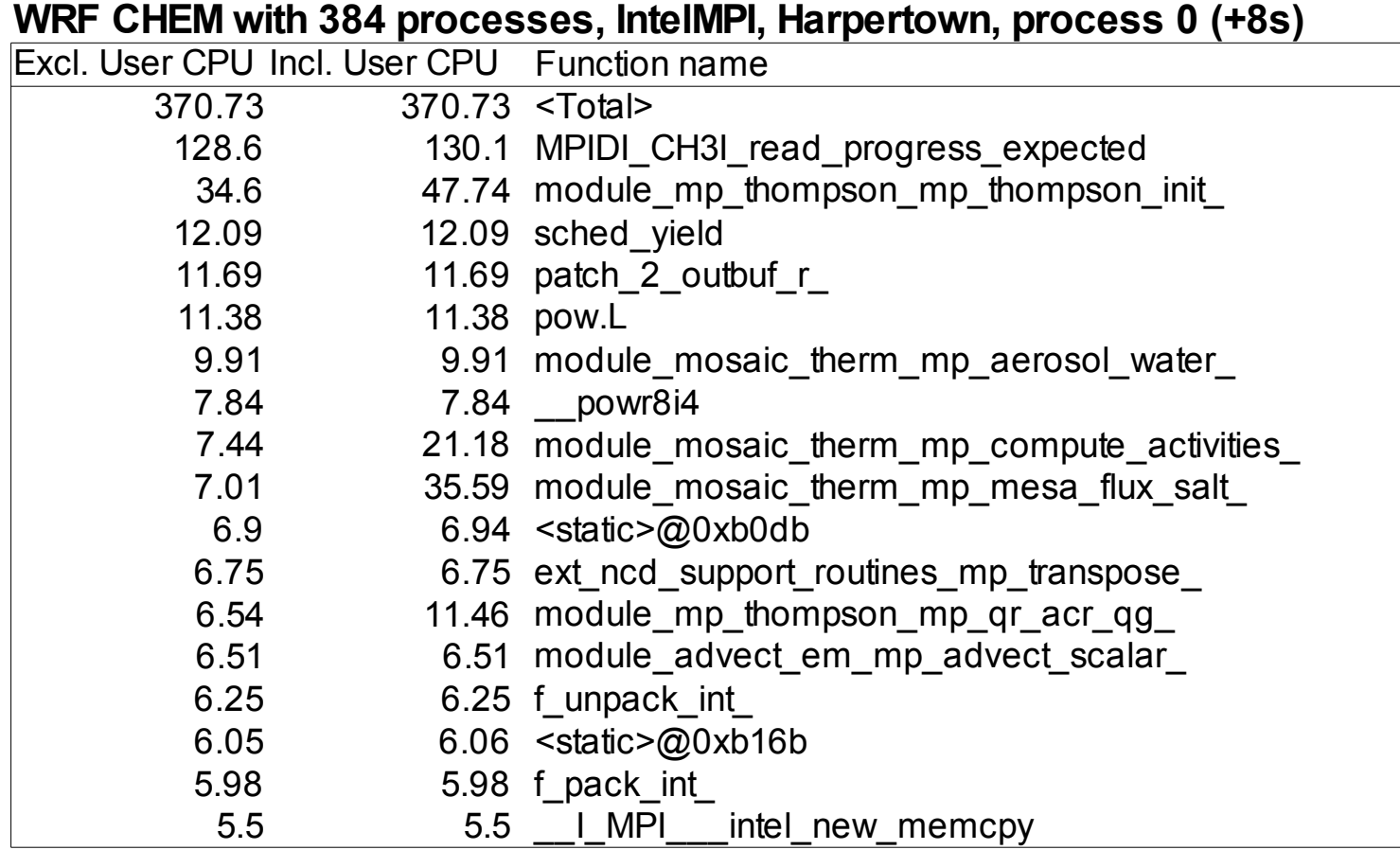

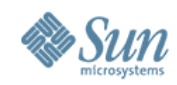

## **What you get: Caller-callee**

#### **WRF CHEM with 384 processes, IntelMPI, Harpertown, process 0 (+8s)**

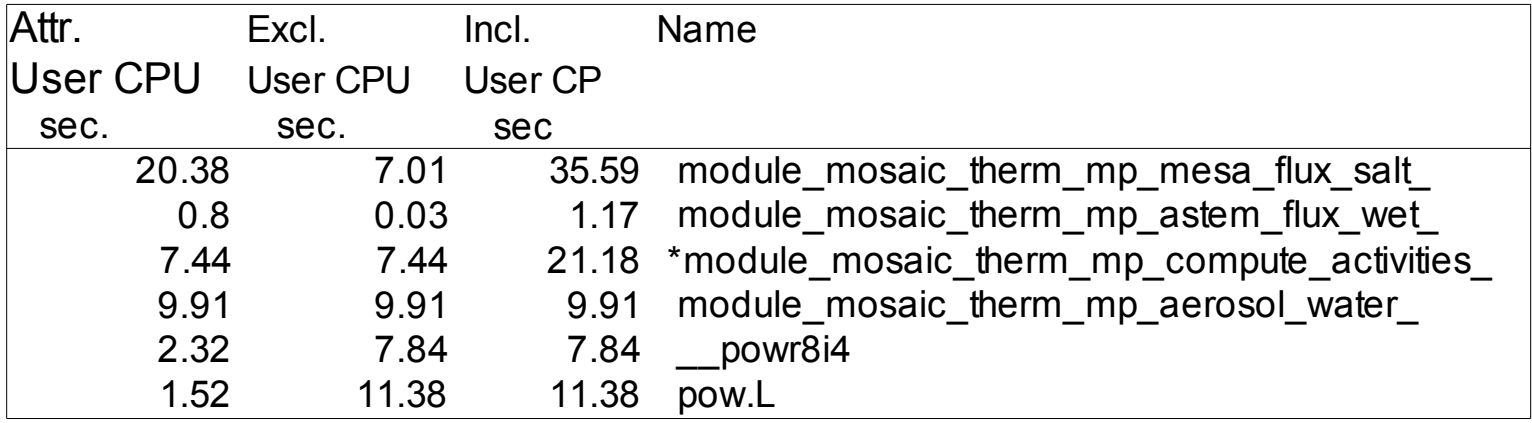

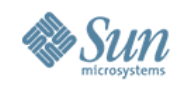

## **What you get: Annotated source**

#### **WRF CHEM with 384 processes, IntelMPI, Harpertown, process 0 (+8s)**

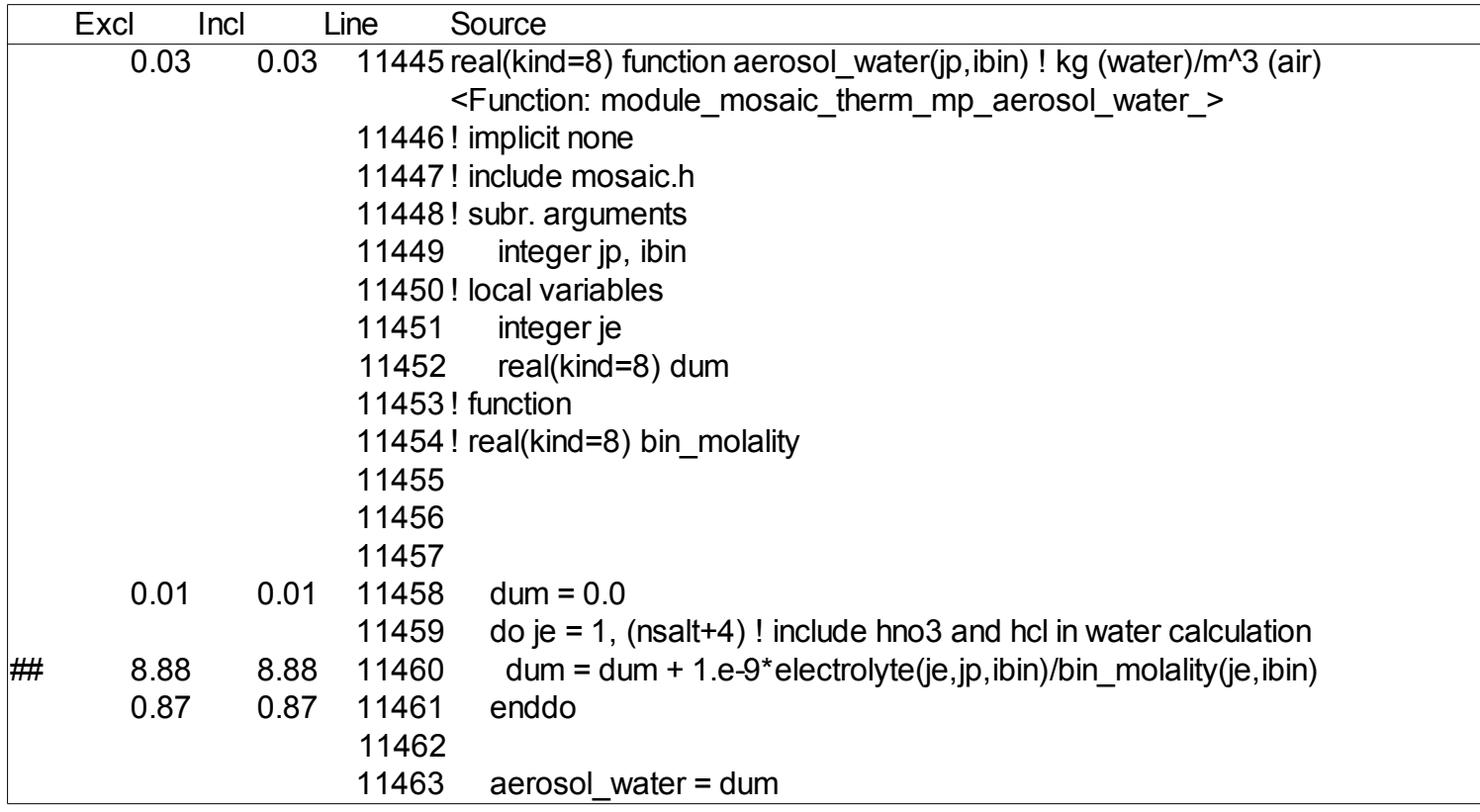

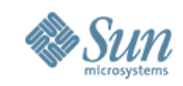

## **What you get: Timeline with GUI**

- No still pictures can show the true value of > The GUI's possibilities and ease of use > The GUI timeline displays
- If you go to SC2008, visit Sun's booth

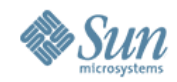

## **WRF CHEM 64-384, IntelMPI & HPTN**

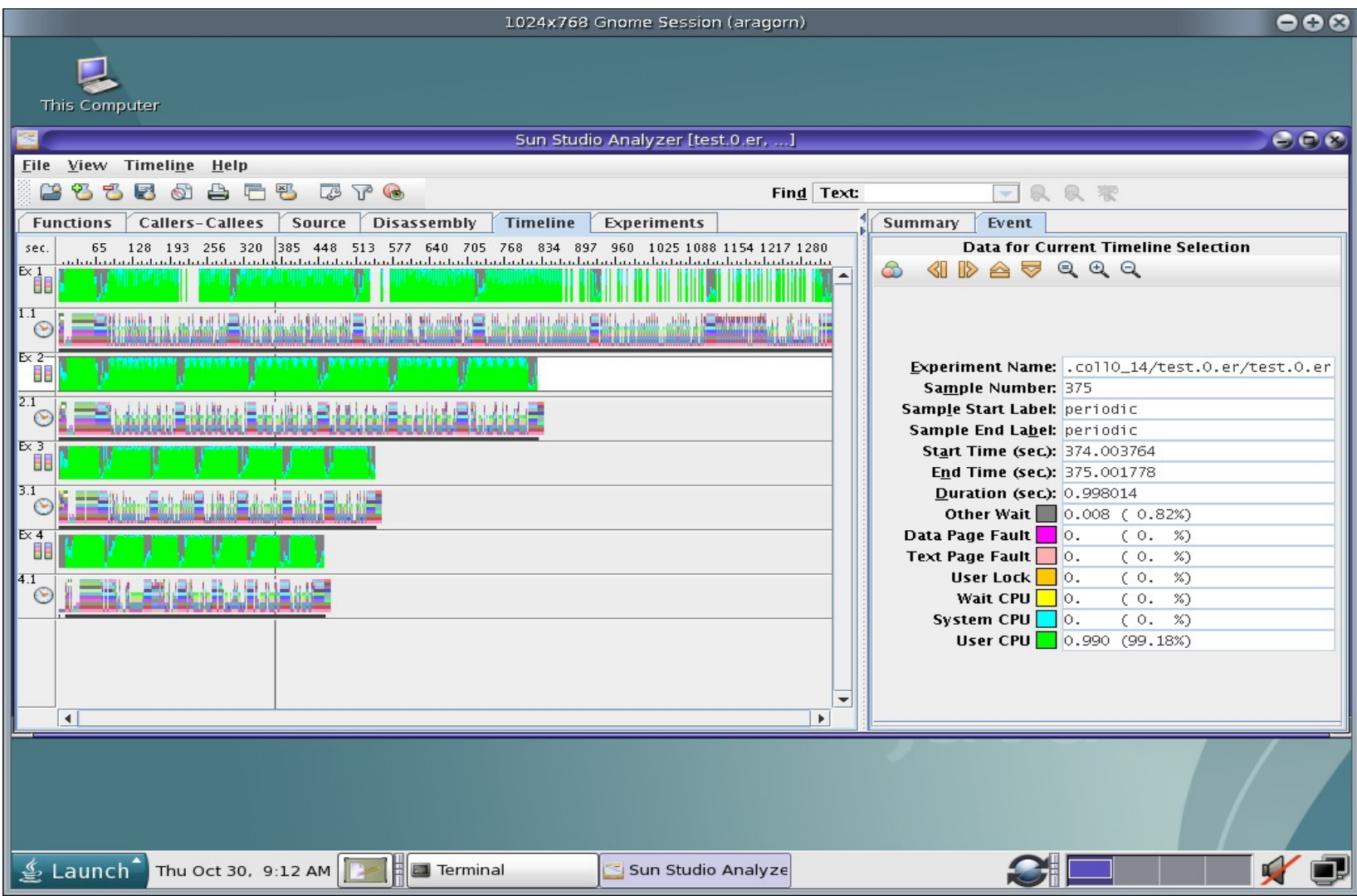

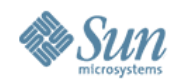

### **WRF CHEM 64-384 Timeline Zoomed**

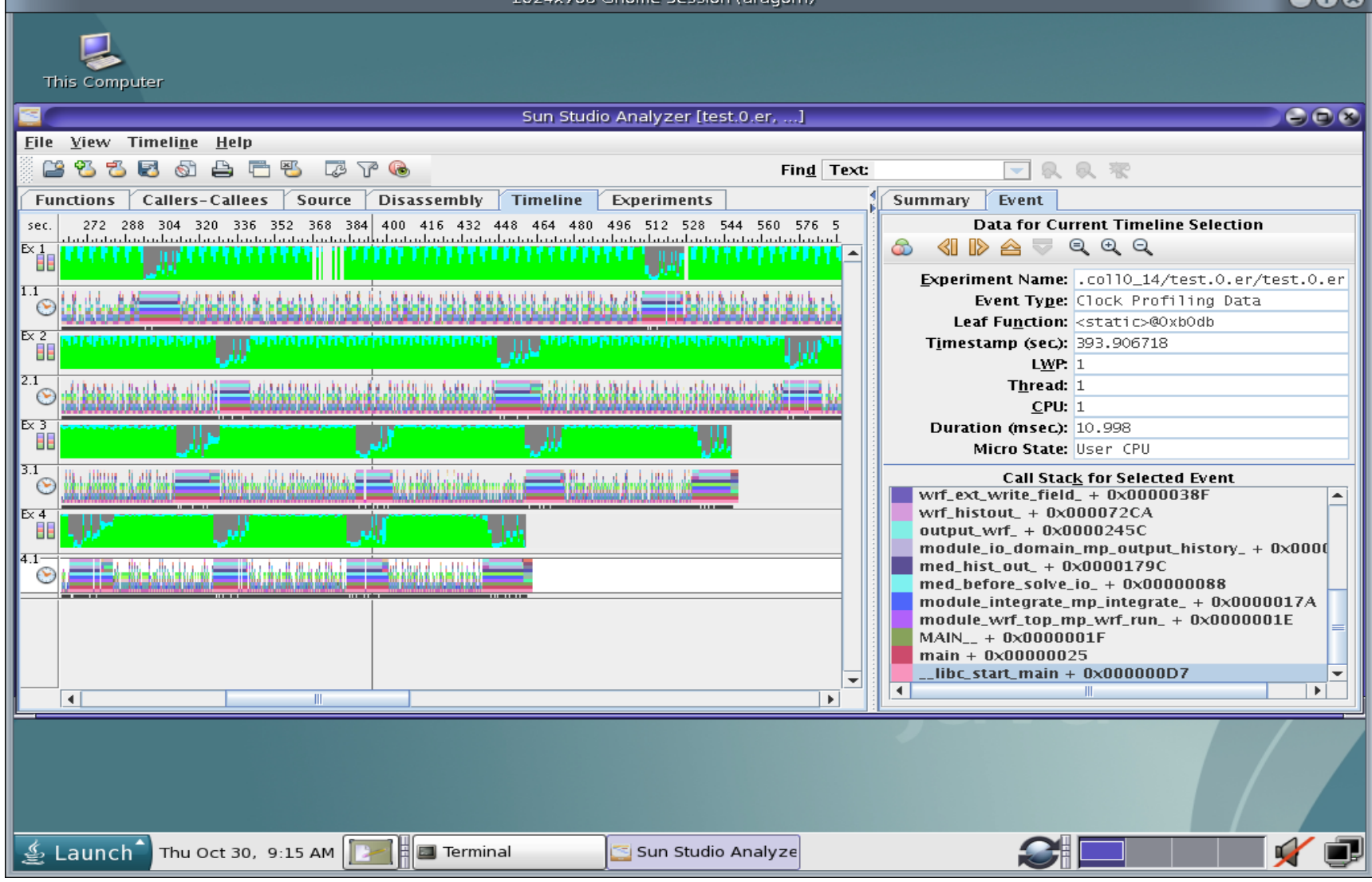

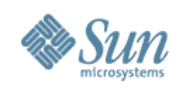

### **Examples**

### • NEMO

- > Small case
- > Profiler identifies computational improvements
- > Optimization easy with big win
- ROMS
	- > Profiler identifies source of excessive MPI overhead
	- > Optimization not easy but improved scaling
- WRF CHEM
	- > Profiler used in scaling study

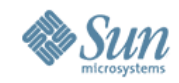

## **NEMO example (AMD 8356 4S4C)**

**Intel compiler, Scali MPI, 16 process run**

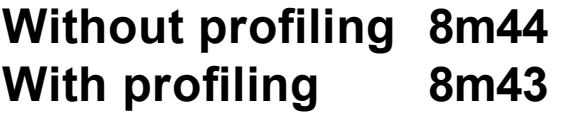

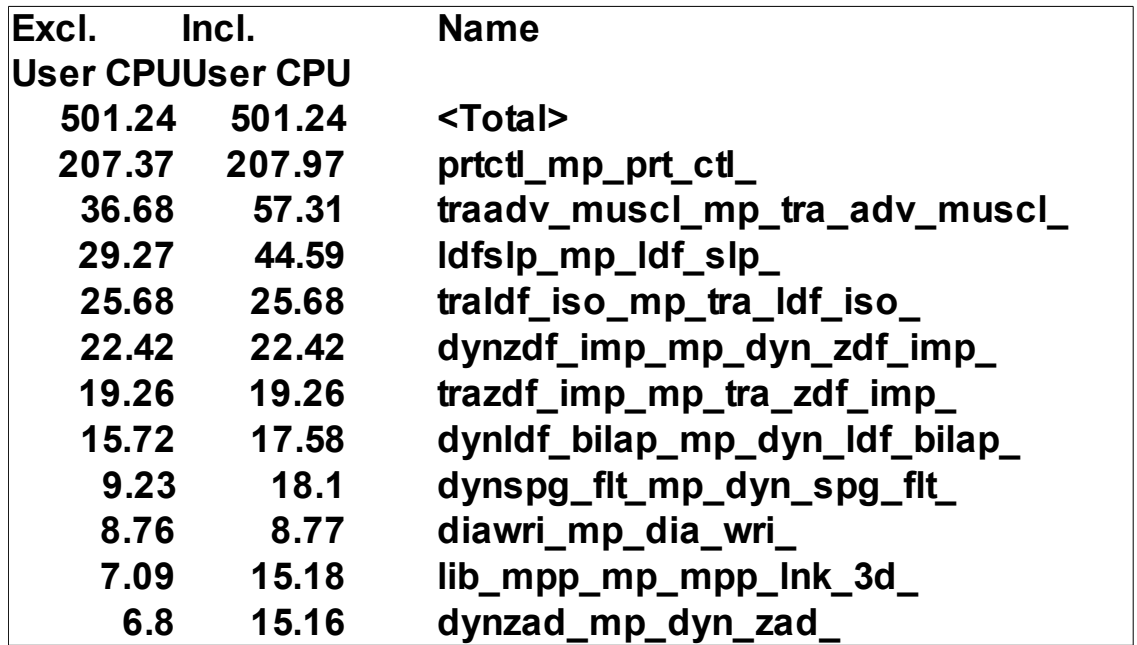

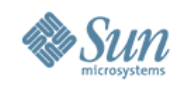

### **NEMO example**

- From source file of prtctl we see
	- > 6 local arrays (tables and masks) set to 0 or 1
	- > Same arrays set to values from arguments if present
	- > A do loop with complex index computation followed by SUMs of products of tables and masks + printout
	- > The initialization seems a bit heavy, like
		- $>$  zmask1(:,:,:) = 1.e0
		- > IF( PRESENT(mask1) ) zmask1 (:,:,:)= mask1 (:,:,:)
- but better to get annotated source

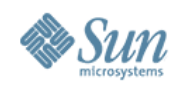

## **NEMO Example**

#### **Snippets from annotated source**

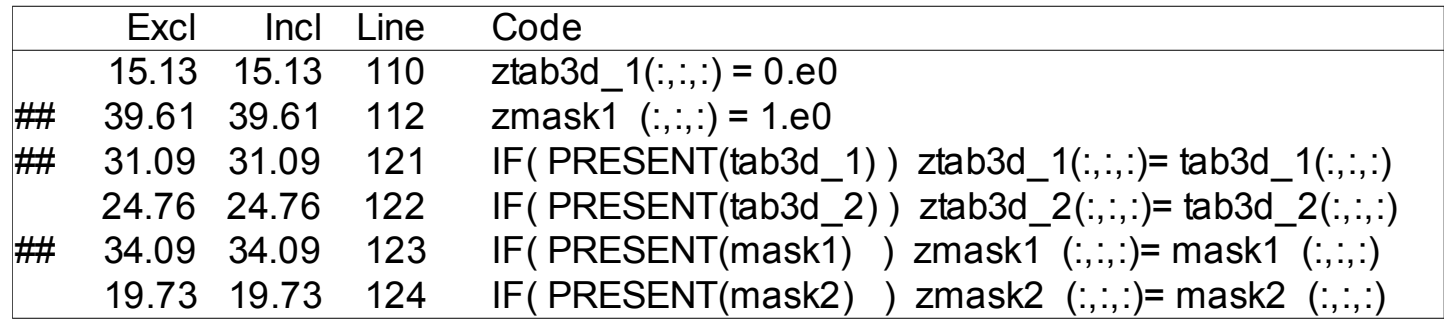

**Most of the time spent initializing and copying data**

#### **So remove unnecessary use of local arrays**

**(Essentially removing memory intensive code)**

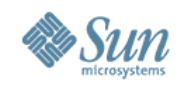

## **NEMO Example**

#### **Compare profiles from original and optimized runs**

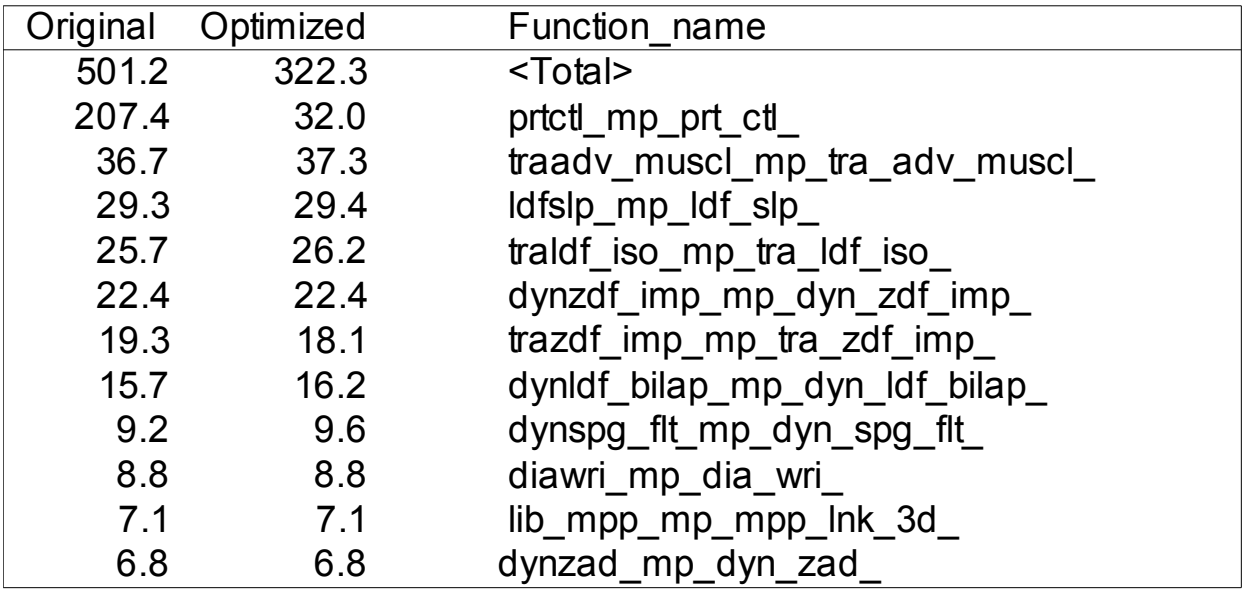

#### **Original run 8m43**

#### **Optimized run 5m43**

#### **2 day simulation, full run was 31 days, saves 45m Side effect: Better scaling to more processes**

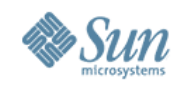

- Very heavy MPI overhead -> negative scaling
	- > 128 processes 577s
	- > 192 processes 513s
	- > 256 processes 508s
	- > 384 processes 527s
- Timings from reduced simulation runs
- AMD Opteron 2S2C, PGI, ScaliMPI

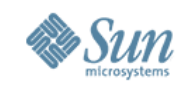

- ScaliMPI showed which MPI calls took time
- Identified via gprof caller-callee profiles
	- > (Using trace back from MPI library usage)
	- > The code doing send/receive/wait
	- > The code doing gather operations
- The gather was related to 'station data'
	- > Many attributes collected and written for all stations
	- > Each attribute involved a large global gather
- Rewrite complicated due to lots of #ifdefs
- Initial profiles gone (so no pictures!)

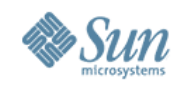

#### **Example from gprof AFTER the optimization (128 procs)**

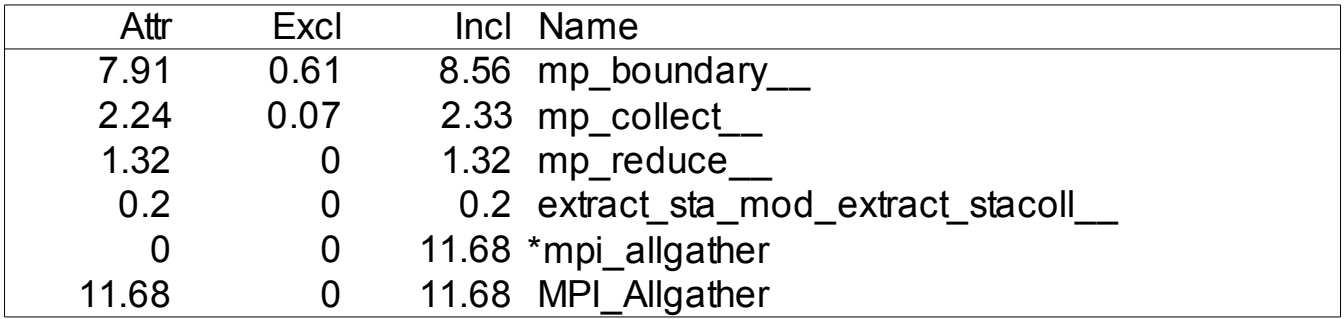

#### **Before optimization extract\_sta\_mod was > 40s**

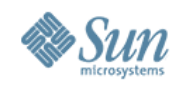

- 2 source files were modified
- A sequence (for set of attributes) of collect (gather) and write (from process 0) changed to
	- > First time thru sequence
		- > Each process saves local station data contribution in buffer
	- > At end of sequence, gather all buffers to master
	- > Repeat sequence, only process 0 doing something > Get data out of buffer and write it
	- > The process is complicated due to some attributes can get contributions from several processes (if station is close to process border)

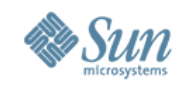

- Timings with optimized station collect/write
	- > 128 processes 530 from 577
	- > 192 processes 403 from 513
	- > 256 processes 330 from 508
	- > 384 processes 309 from 527
- Other MPI ovehead improved in ROMS3.x
- Code modifications to be sent to ROMS

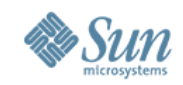

## **Example: WRF CHEM Scaling Study**

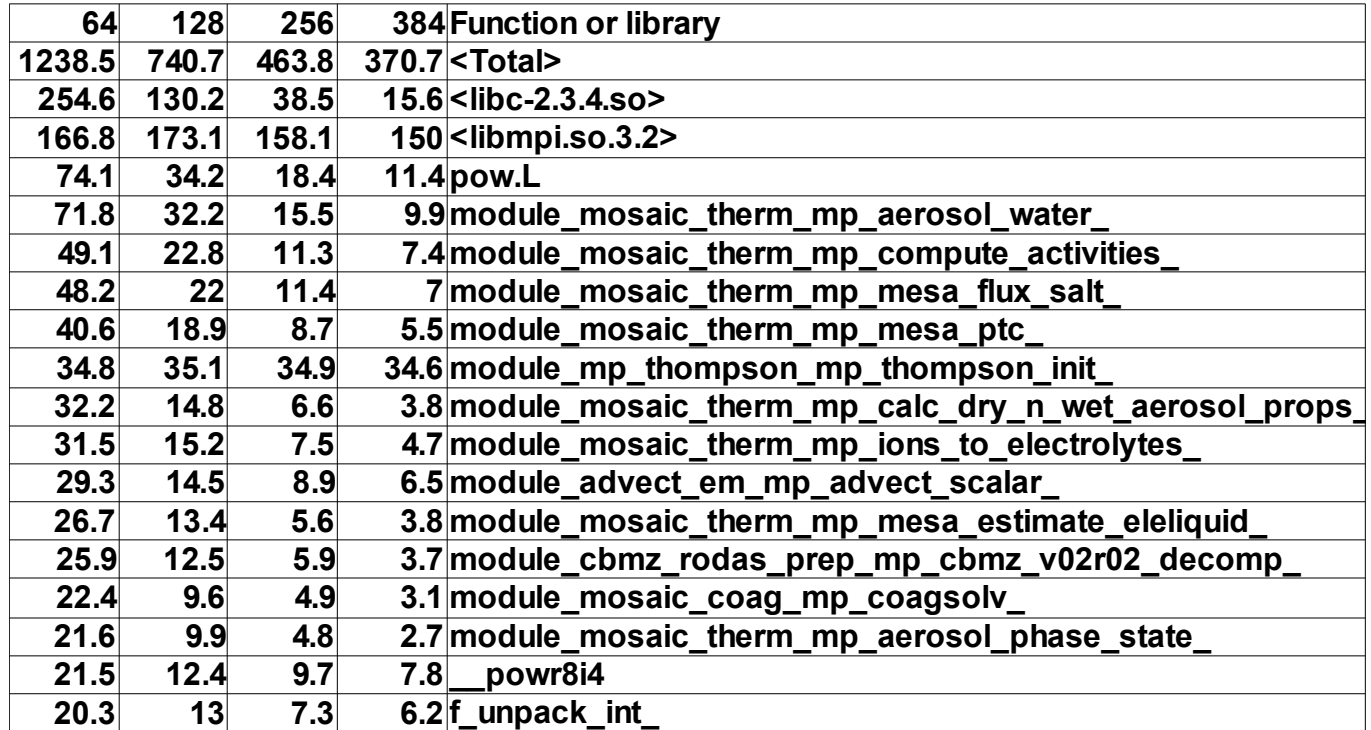

### **Intel Harpertown, IntelMPI, Intel compiler, 6H simulation**

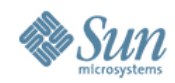

### **WRF CHEM 64-384 Timeline Zoomed**

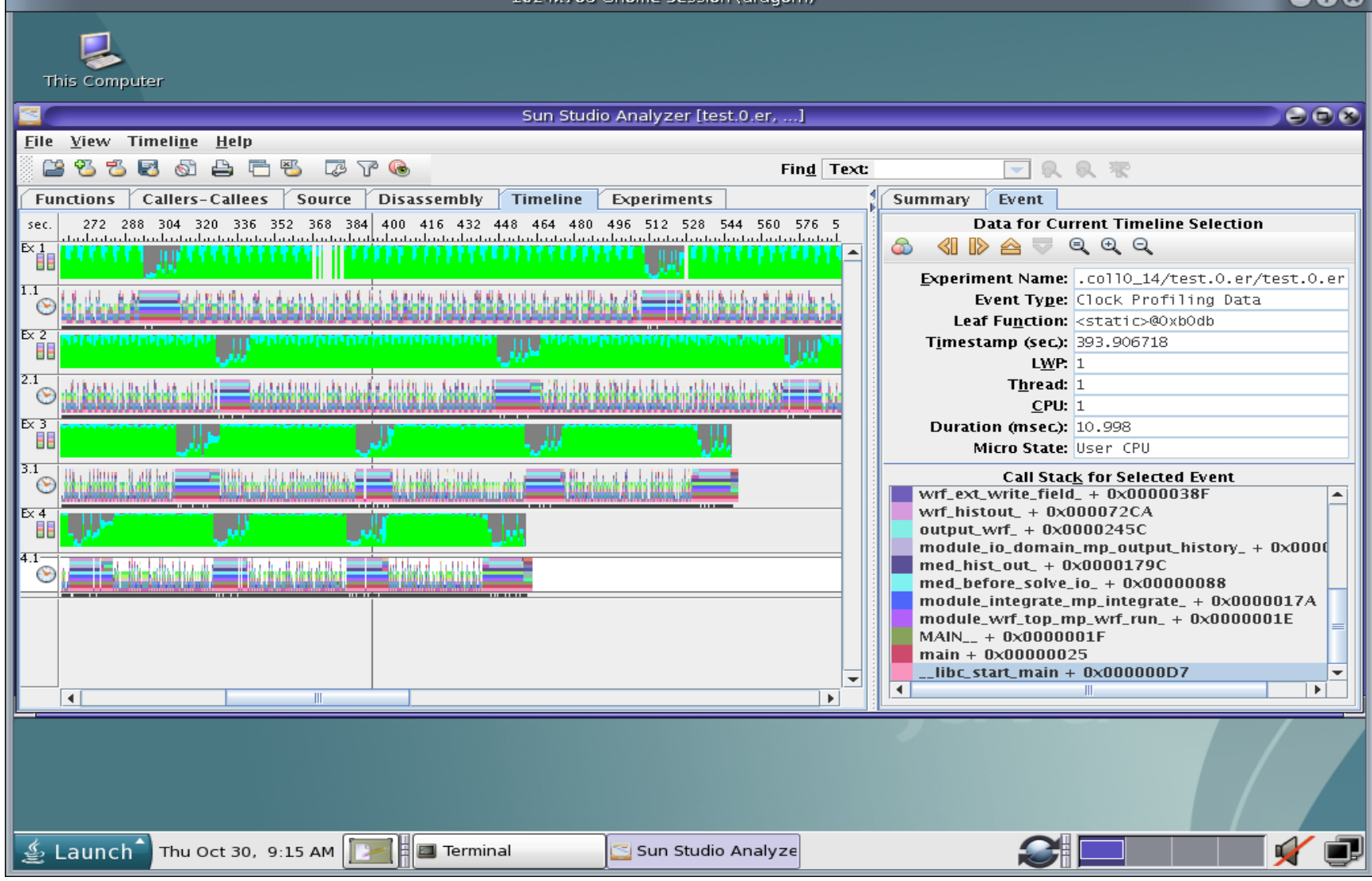

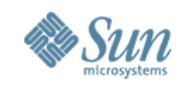

## **Compare WRF 2S2C vs 2S4C**

#### **2S2C 2S4C**

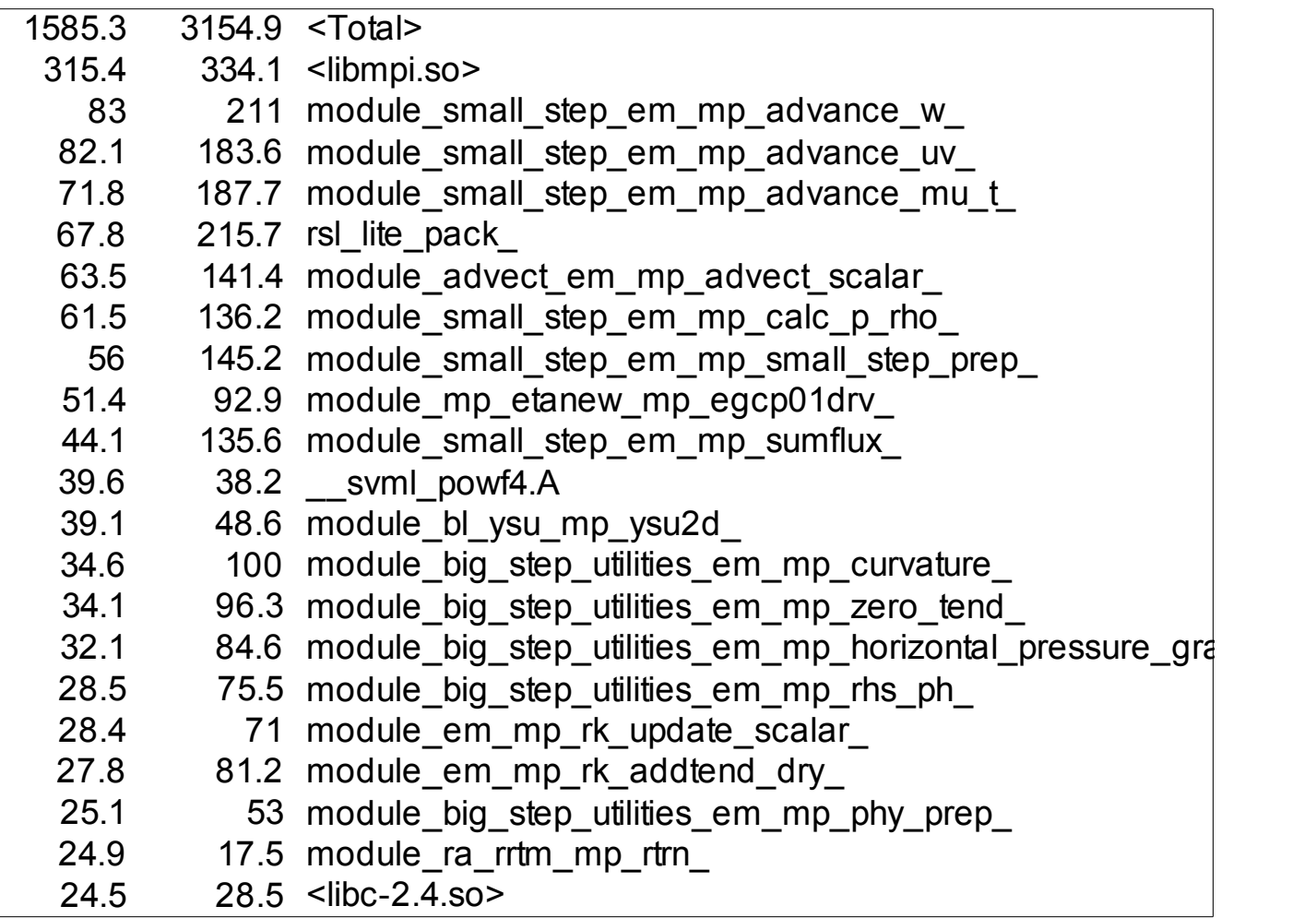

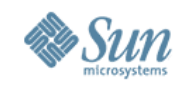

## **Default rank assignment (4C)**

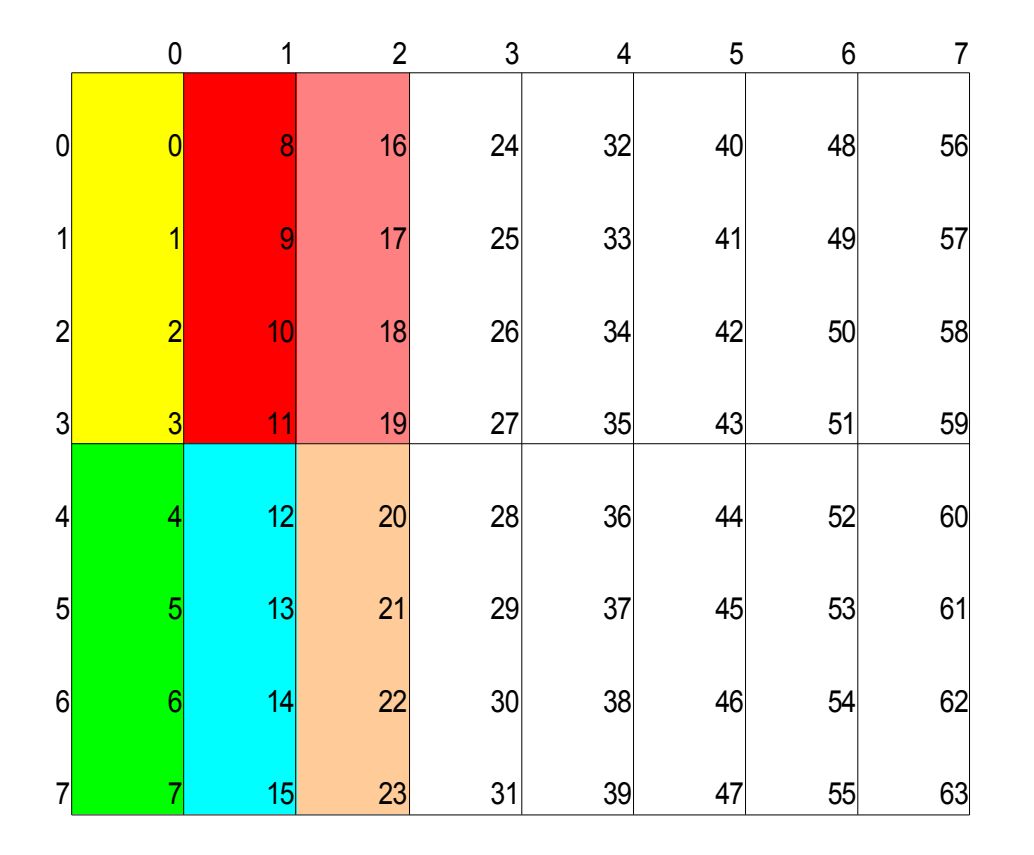

#### **Rank 11 in node 3 talks to ranks 3 10 12 and 19, these are in nodes 1 3 4 5, thus communicating with 3 nodes**

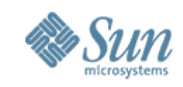

## **Reordered rank assignment**

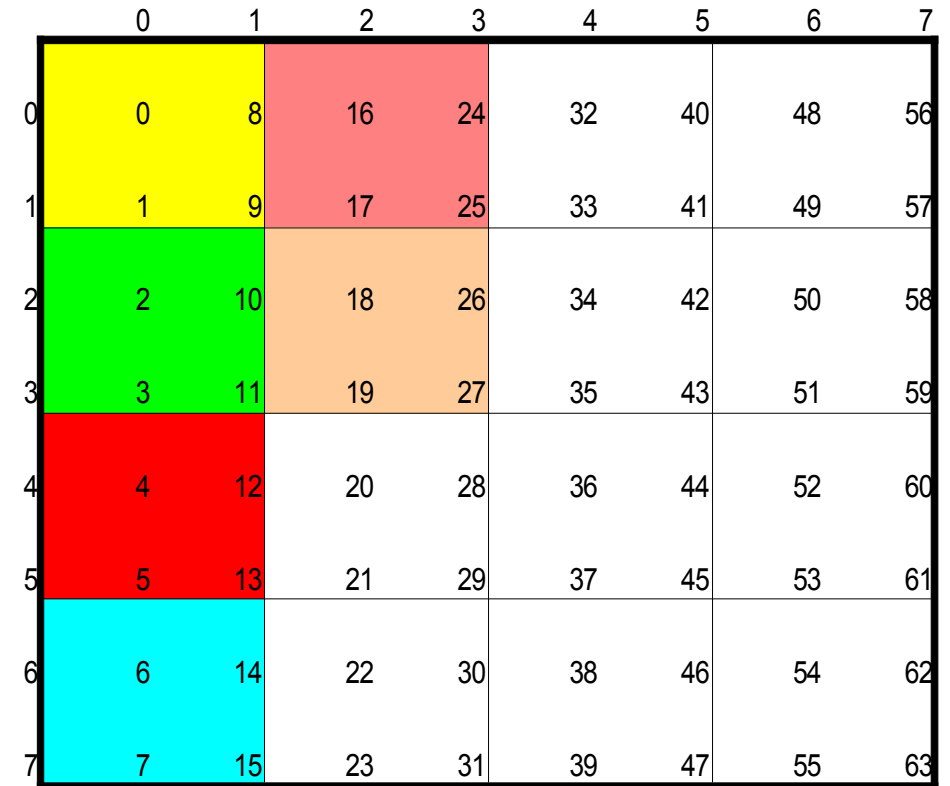

**Improves elapsed time with 2-3% (64-384 procs)**<br>36 **Rank 11 in node 2 talks to ranks 3 10 12 and 19, these are in nodes 2 2 3 5, thus communicating with 2 nodes. All ranks have 2 neighbors in same node!**

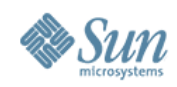

### **Summary**

- Described profiler tool that is
	- > Easy to integrate/use even if complex runscripts
	- > Is non-intrusive (use selectively!)
	- > Provides a lot of details for most compilers & MPIs
	- > Is free, runs on Solaris and Linux
- To see more, visit SC2008 Sun Booth
- Visit www.sun.com

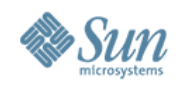

### **Recommendations**

- Use selective MPI profiling
- Use specific binding, dont leave it to the tools
	- > (or be vary of the tools!)
- If possible, reorder machinefile if neighbor comm.
	- > This complicates the binding scripts!
- OpenMP and MPI hybrid models > Profiling is a must

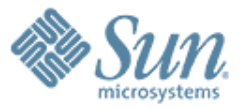

**Profiling and Optimization of Climate, Ocean and Weather Codes on Large Clusters.**

,,,,,,,,,,,,,,,,,,,,,,,,,,,,,

,,,,,,,,,,,,,,,,,,,,,,,,,,

,,,,,,,,,,,,,,,,,,,,,,,,,

**Hans.Joraandstad@Sun.COM**